## **NetVanta T1/FT1 + DSX-1 Network Interface Module (NIM) P/N 1202863L1 Start Guide**

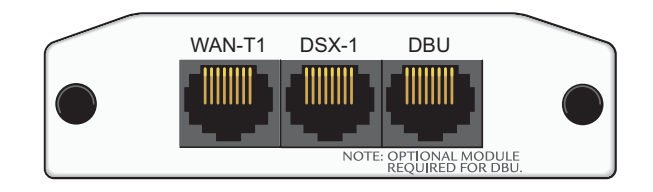

#### **SPECIFICATIONS**

**®**

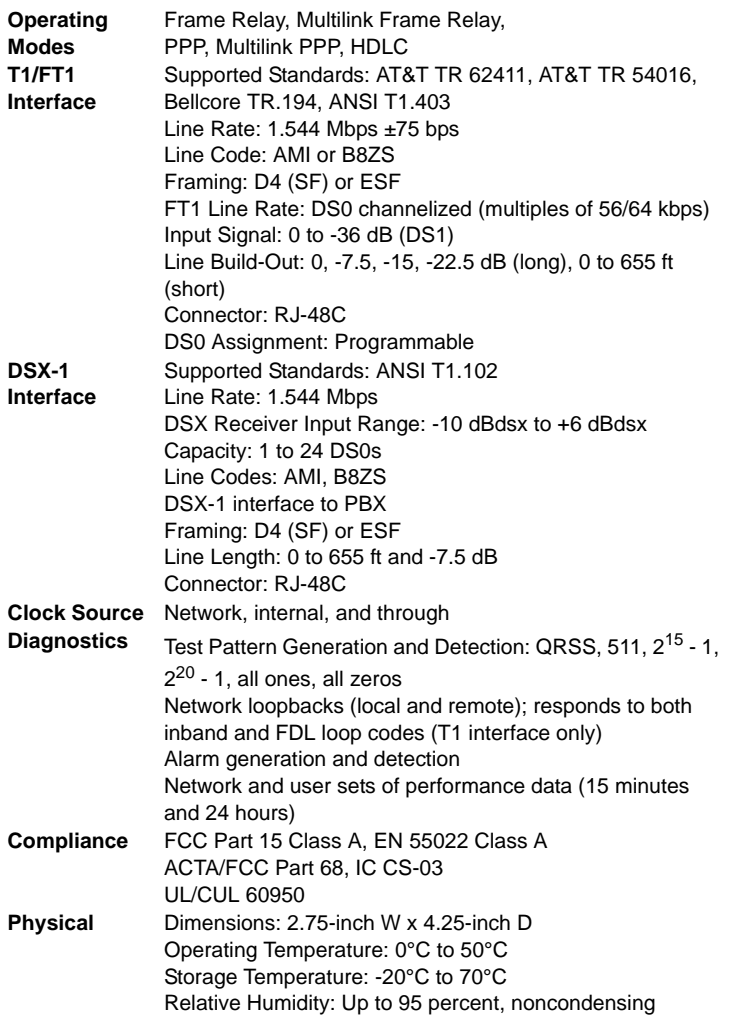

#### **INSTALLATION INSTRUCTIONS**

- 1. Remove the power from the unit.
- 2. Slide the option module into the option slot until the module is firmly seated against the chassis.
- 3. Secure the pins at both edges of the module.
- 4. Connect the cables to the associated device(s).
- 5. Complete installation of the base unit.
- 6. Restore power to the unit.

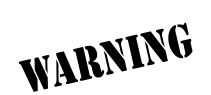

*For NetVanta modules with outside plant connections, ensure that all cables are removed from the module before installing or removing it from the NetVanta chassis.*

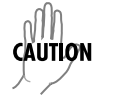

*NetVanta modules should be installed only in NetVanta Series products.*

## **WAN-T1 NETWORK (RJ-48C) CONNECTION PINOUTS**

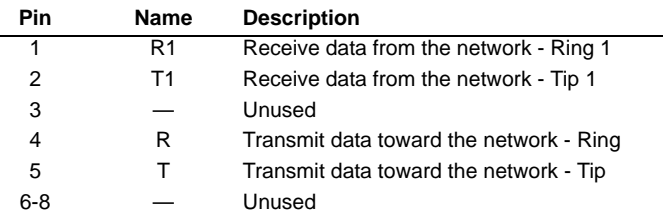

## **DSX-1 (RJ-48C) CONNECTION PINOUTS**

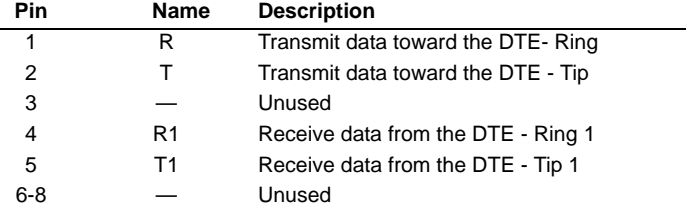

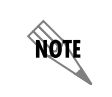

*An optional Dial Backup Interface Module (DIM) is required for dial backup applications. For a description of the DBU pinouts, refer to the Quick Start Guide included with your DIM shipment.*

*ADTRAN OS System Documentation CD shipped with the base unit and available online at www.adtran.com.*

# **NetVanta T1/FT1 + DSX-1 Network Interface Module (NIM) P/N 1202863L1 ck Start Guide**

**remote-loopback**

# **T1/FT1 + DSX-1 NIM COMMANDS**

**®**

#### **clock source [internal | line\* | through]**

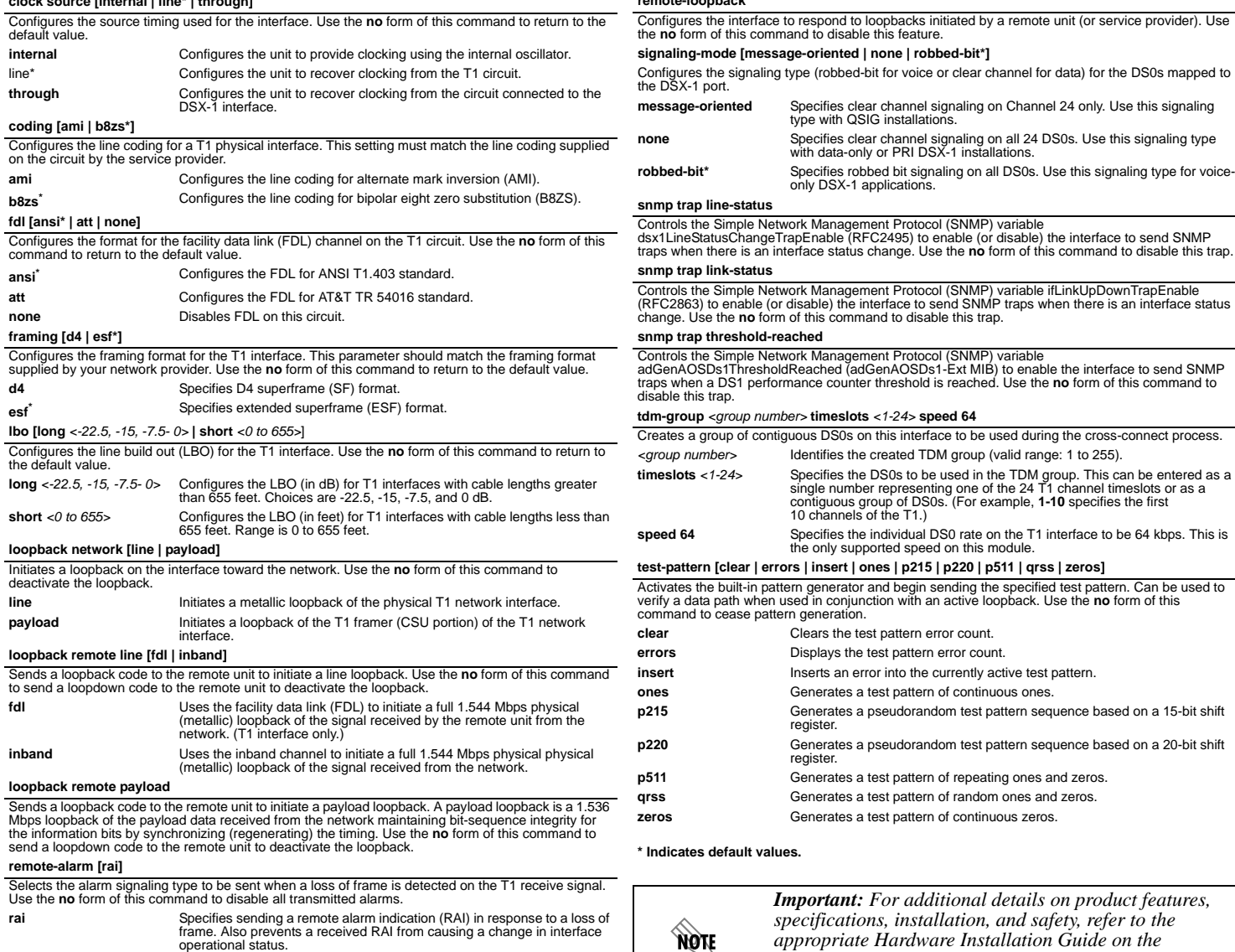

Free Manuals Download Website [http://myh66.com](http://myh66.com/) [http://usermanuals.us](http://usermanuals.us/) [http://www.somanuals.com](http://www.somanuals.com/) [http://www.4manuals.cc](http://www.4manuals.cc/) [http://www.manual-lib.com](http://www.manual-lib.com/) [http://www.404manual.com](http://www.404manual.com/) [http://www.luxmanual.com](http://www.luxmanual.com/) [http://aubethermostatmanual.com](http://aubethermostatmanual.com/) Golf course search by state [http://golfingnear.com](http://www.golfingnear.com/)

Email search by domain

[http://emailbydomain.com](http://emailbydomain.com/) Auto manuals search

[http://auto.somanuals.com](http://auto.somanuals.com/) TV manuals search

[http://tv.somanuals.com](http://tv.somanuals.com/)